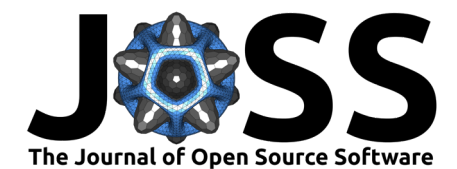

# BetterReg: An R package for Useful Regression Statistics

# **Christopher L. Aberson**<sup>1</sup>

**1** Cal Poly Humboldt

#### **DOI:** [10.21105/joss.04280](https://doi.org/10.21105/joss.04280)

#### **Software**

- [Review](https://github.com/openjournals/joss-reviews/issues/4280) ぴ
- [Repository](https://github.com/chrisaberson/BetterReg) &
- [Archive](https://doi.org/10.5281/zenodo.6604040) &

#### **Editor:** [Mehmet Hakan Satman](https://avesis.istanbul.edu.tr/mhsatman/topics)  $r^2$   $\bullet$

#### **Reviewers:**

- [@brunomontezano](https://github.com/brunomontezano)
- [@62442katieb](https://github.com/62442katieb)

**Submitted:** 14 March 2022 **Published:** 02 June 2022

#### **License**

Authors of papers retain copyright and release the work under a Creative Commons Attribution 4.0 International License [\(CC BY 4.0\)](https://creativecommons.org/licenses/by/4.0/).

# **Summary**

Statistics such as squared semi partial correlations, tolerance, and Mahalanobis Distances are useful for reporting the results of OLS (Ordinary Least Squares) Regression [\(Tabachnick et al.,](#page-2-0) [2019\)](#page-2-0) as well as Likelihood Ratio Chi-square [\(Cohen et al., 2002\)](#page-2-1) and Likelihood R-square [\(Menard, 2010\)](#page-2-2). Such statistics are not part of base R [\(R Core Team, 2022\)](#page-2-3) popular packages such as car [\(Fox & Weisberg, 2019\)](#page-2-4). To fill these gaps, the BetterReg package is developed to provide these statistics and measures.

Squared semipartial correlations provide a measure of uniquely explained variances that is on the same scale as  $R^2$  values. Tolerance values address multi-collinearity by addressing variance unexplained in a predictor. Mahalanabis Distance is a popular measure of multi-variate outliers that are presented on a  $\chi^2$  scale. The Likelihood Ratio  $\chi^2$  provides a significance test that is more stable than the commonly presented Wald Test and the Likelihood Ratio  $\chi^2$  is the most widely recommended Pseudo  $R^2$  statistic for the Logistic Regression.

The target audience for this package is researchers using OLS and Logistic Regression. Presently, there is not any R package that provides those statistics, so the calculation requires researchers to write their own code. These statistics are widely available in commercial programs such as SAS, SPSS, and Stata.

# **Usage**

BetterReg functions require existing regression models (either OLS or Logistic for most statistics), dataset names (for some approaches), number of predictors (some functions), and desired amount of output (the Mahal function).

### **part function for squared semipartial correlations**

The part function requires an existing LM model and indication of number of predictors:

```
library(BetterReg)
    mymodel <- lm(y \sim x1+x2+x3+x4+x5, data = testreg)
    parts(model = mymodel, pred = 5)## Predictor 1: semi partial = 0.032; squared semipartial = 0.001
## Predictor 2: semi partial = 0.307; squared semipartial = 0.094## Predictor 3: semi partial = 0.268; squared semipartial = 0.072
## Predictor 4: semi partial = 0.134; squared semipartial = 0.018
## Predictor 5: semi partial = 0.241; squared semipartial = 0.058
```
## **R2change function for addressing improvement in** R<sup>2</sup> **between models**

The R2change function requires two models. Each model must have the same number of rows:

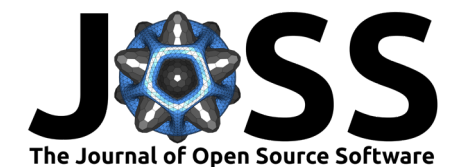

```
R2change(model1 = mymodel1, model2 = mymodel2)
```

```
## R-square change = 0.09
## F(2,995) = 54.764, p = 2.73174803699611e-23
```
### **depbcomp function for comparing dependent regression coefficients**

The depbcomp function takes the required data and variable names as arguments. Dependent coefficients are coefficients from the same regression model:

depbcomp(data = testreg,  $y = y''$ ,  $x1 = x'x''$  $x2 = "x2", x3 = "x3", x4 = "x4", x5 = "x5",$ numpred=5,comps="abs") ## Pred 1 vs. Pred 2 : t = 7.004, p = 4.57522908448027e-12 ## Pred 1 vs. Pred 3 :  $t = 6.21$ ,  $p = 7.79647457704868e-10$ ## Pred 1 vs. Pred 4 :  $t = 2.751$ ,  $p = 0.00604702058333784$ ## Pred 1 vs. Pred 5 : t = 5.31, p = 1.3508334650858e-07 ## Pred 2 vs. Pred 3 :  $t = 0.681$ ,  $p = 0.495955077475793$ ## Pred 2 vs. Pred 4 : t = 4.189, p = 3.05299716290008e-05 ## Pred 2 vs. Pred 5 :  $t = 1.612$ ,  $p = 0.107363700946729$ ## Pred 3 vs. Pred 4 : t = 3.444, p = 0.000596991746199649 ## Pred 3 vs. Pred 5 :  $t = 0.891$ ,  $p = 0.373356929374812$ ## Pred 4 vs. Pred 5 : t = 2.553, p = 0.0108146623166698

#### **indbcomp function for comparing independent regression coefficients**

The indbcomp function requires data and variable names from two different samples. Independent coefficients are the coefficients obtained from different samples using the same regression model:

 $indbcomp(model1 = model1_2, model2 = model2_2, comb = "abs")$ ## Predictor 1:  $t = 0.362$ ,  $p = 0.718$ ## Predictor 2:  $t = 0.265$ ,  $p = 0.792$ 

# **tolerance function for multicollinearity assumptions**

The tolerance function requires only a model.

mymodel <-  $lm(y \sim x1+x2+x3+x4+x5, data = testreg)$  $tolerance(model = mymodel)$ ## x1 x2 x3 x4 x5 ## 0.9976977 0.9990479 0.9931082 0.9953317 0.9980628

# **Mahal function for detecting multivariate outliers**

The Mahal function requires model, predictors, and desired number of values to produce the output:

mymodel <-  $lm(y \sim x1+x2+x3+x4+x5, data = testreg)$ Mahal(model = mymodel,  $pred = 5$ , values = 10) ## 537 770 342 760 299 982 446 174 ## 14.56342 15.03188 15.56224 15.60986 16.52869 16.80958 17.38597 18.11072 ## 458 530 ## 20.02762 25.09934

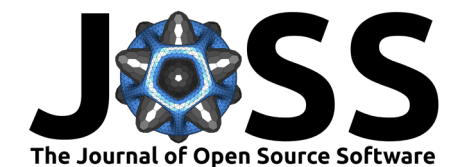

## **LRchi function for logistic regression likelihood ratio chi square**

The LRchi function takes input for the dependent variable name  $(y)$ , up to 10 predictors  $(x1)$ , x2, etc.), and the number of predictors as follows:

```
LRchi(data = testlog, y = "dv", x1 = "iv1", x2 = "iv2", numpred = 2)## Predictor: iv1; LR squared 34.09, p= 0
## Predictor: iv2; LR squared 0.19, p= 0.67
```
### **Pseudo function for Logistic Regression Effect Size**

The Pseudo function takes an existing model as input:

```
mymodel <- glm(dv~iv1+iv2+iv3+iv4, testlog, family = binomial())
pseudo(model = mymodel)
```
## Likelihood Ratio R-squared (McFadden, Recommended) = 0.26

```
## Cox-Snell R-squared) = 0.301
```

```
# Nagelkerk R-squared = 0.402
```
# **References**

- <span id="page-2-1"></span>Cohen, J., Cohen, P., West, G., S., & Aiken, L. S. (2002). Applied multiple regres $sion/correlation$  analysis for the behavioral sciences. Routledge. London, UK. [https:](https://doi.org/10.4324/9780203774441) [//doi.org/10.4324/9780203774441](https://doi.org/10.4324/9780203774441)
- <span id="page-2-4"></span>Fox, J., & Weisberg, S. (2019). An R companion to applied regression (third edition). Sage. Thousand Oaks, U.S.A. <https://socialsciences.mcmaster.ca/jfox/Books/Companion/>
- <span id="page-2-2"></span>Menard, S. W. (2010). Logistic regression: From introductory to advanced concepts and applications. Sage. Thousand Oaks, U.S.A. [https://us.sagepub.com/en-us/nam/](https://us.sagepub.com/en-us/nam/logistic-regression/book227554) [logistic-regression/book227554](https://us.sagepub.com/en-us/nam/logistic-regression/book227554)
- <span id="page-2-3"></span>R Core Team. (2022). R: A language and environment for statistical computing. R Foundation for Statistical Computing. <https://www.R-project.org/>
- <span id="page-2-0"></span>Tabachnick, B. G., Fidell, L. S., & Ullman, J. B. (2019). Using multivariate statistics (seventh edition). Pearson. London, UK. [https://www.pearson.com/us/higher-education/program/](https://www.pearson.com/us/higher-education/program/Tabachnick-Using-Multivariate-Statistics-7th-Edition/PGM2458367.html) [Tabachnick-Using-Multivariate-Statistics-7th-Edition/PGM2458367.html](https://www.pearson.com/us/higher-education/program/Tabachnick-Using-Multivariate-Statistics-7th-Edition/PGM2458367.html)